# Planning a Trip!

Secondary - Cycle 1

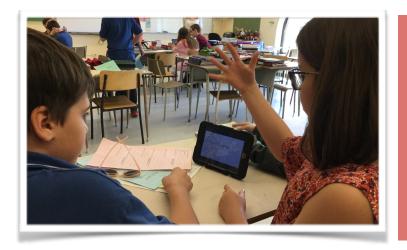

C2 - C3

TO REINVEST
INFORMATION AND TO
PRODUCE TEXTS

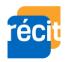

**ESL Teacher** 

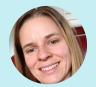

Julie Pilote

**Collaborators** 

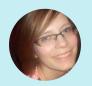

Sophie Bernier - ESL Consultant

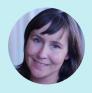

**Sandra Laine** Service national du RÉCIT, domaine des langues

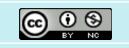

# **Pedagogical Intention**

Reinvest information found in their research to produce a video advertisement using Adobe Spark Video.

## **Planning**

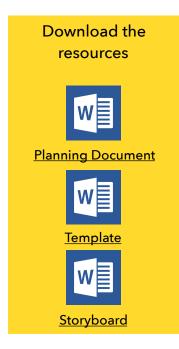

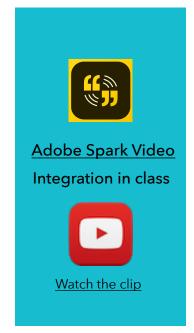

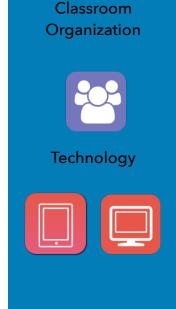

#### **BEFORE**

- Present the project to students.
- Make teams of four students.
- Make sure that all tools are available and installed on the devices.

### PREPARATION PHASE

- Each team chooses a travel destination in Canada.
- Students research information about the chosen destination.
- In their team, students plan a 4-day trip following the plan provided by the teacher.
- Each member must work on a different city of the chosen province/ territory.
- Students plan the storyboard of the advertisement.
- Students find a name for their company.

#### **CARRYING OUT PHASE**

#### \*STUDENTS WILL SEPARATE THE DIFFERENT TASKS IN THEIR TEAM

- Students will divide the different tasks between the members of their team:
  - Record their section in their advertisement in Adobe Spark Video.
     Create one account in <u>Adobe Spark Video</u> per team.
  - Prepare a business card for their company using Publisher, Word/ Google docs or any online tool similar to <u>Canva</u>.
  - Prepare a brochure to present the trip using Publisher, Word, Google docs or <u>Printing Press</u>.
  - Prepare a presentation for the "International Travel Agency Contest" using PowerPoint, Google slides, Smart Notebook or any other presentation tool.

## **INTEGRATION PHASE**

Present the entire project to the "International Travel Agency Contest".

<sup>\*</sup>Students might need a quick tutorial to the different tools before carrying out the tasks.